## **Rendel Limited Cookie Policy**

Rendel-ltd.com puts small files (known as 'cookies') onto your computer to collect information about how you browse our site. Detailed below is more information about the cookies we use, what they are for and when they expire.

## **Cookies that measure website use**

Rendel-ltd.com uses one type of first-party cookie:

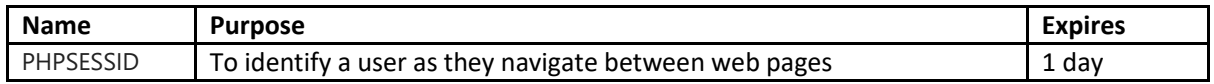

We use Google Analytics software (Universal Analytics) to collect anonymised information about how you use rendel-ltd.com. We do this to help make sure the site is meeting the needs of its users and to help us make improvements to the site and to government digital services.

## **[How Google uses information from sites or apps that use its services](https://policies.google.com/technologies/partner-sites?hl=en-US)**

Google Analytics stores information about:

- How you got to the site
- The pages you visit on rendel-ltd.com and how long you spend on them
- What you click on while you are visiting our site

Google Analytics sets the following third-party cookies from Google Analytics:

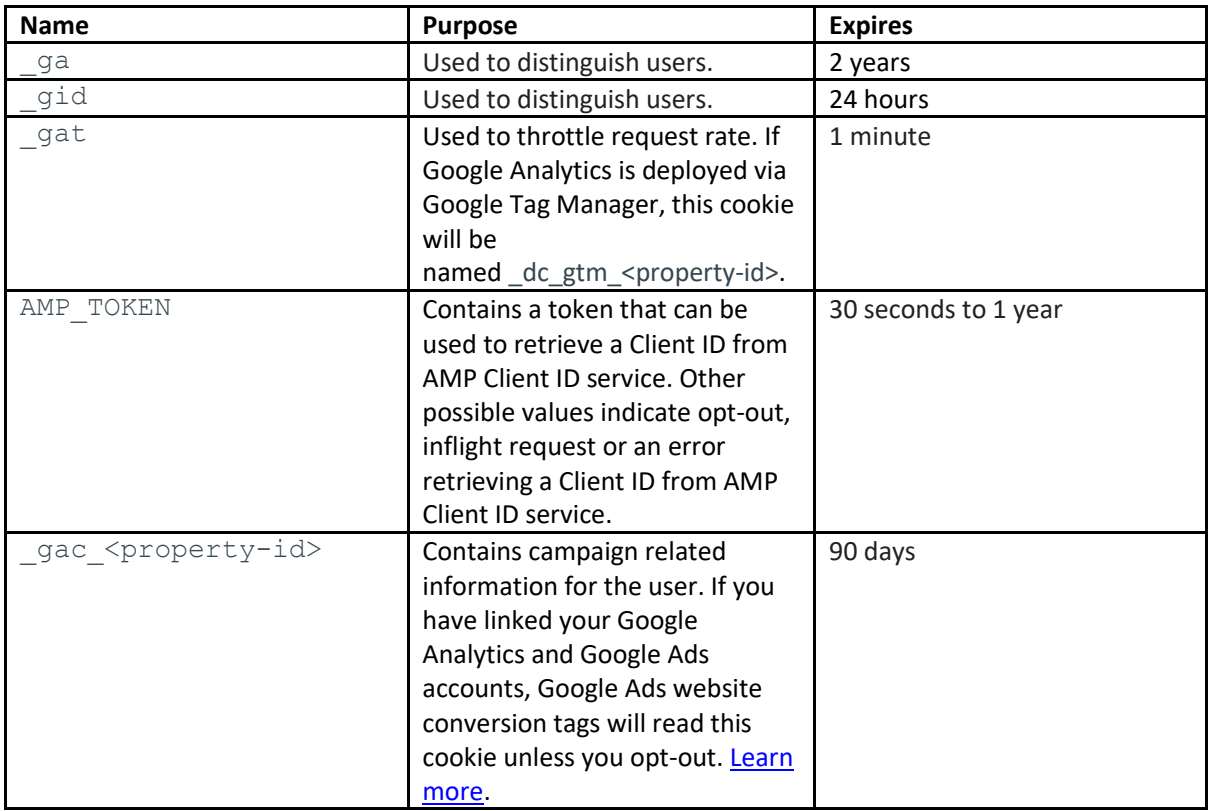

Please note that third parties (including, for example, advertising networks and providers of external services like web traffic analysis services) may also use cookies, over which we have no control. These cookies are likely to be analytical/performance cookies or targeting cookies.

Most web browsers allow some control of most cookies through the browser settings. You can block cookies by activating the setting on your browser that allows you to refuse the setting of all or some cookies. However, if you use your browser settings to block all cookies (including essential cookies) you may not be able to access all or parts of our website.

To find out more about cookies, including how to see what cookies have been set and how to manage and delete them, visit [https://www.allaboutcookies.org/.](https://www.allaboutcookies.org/)